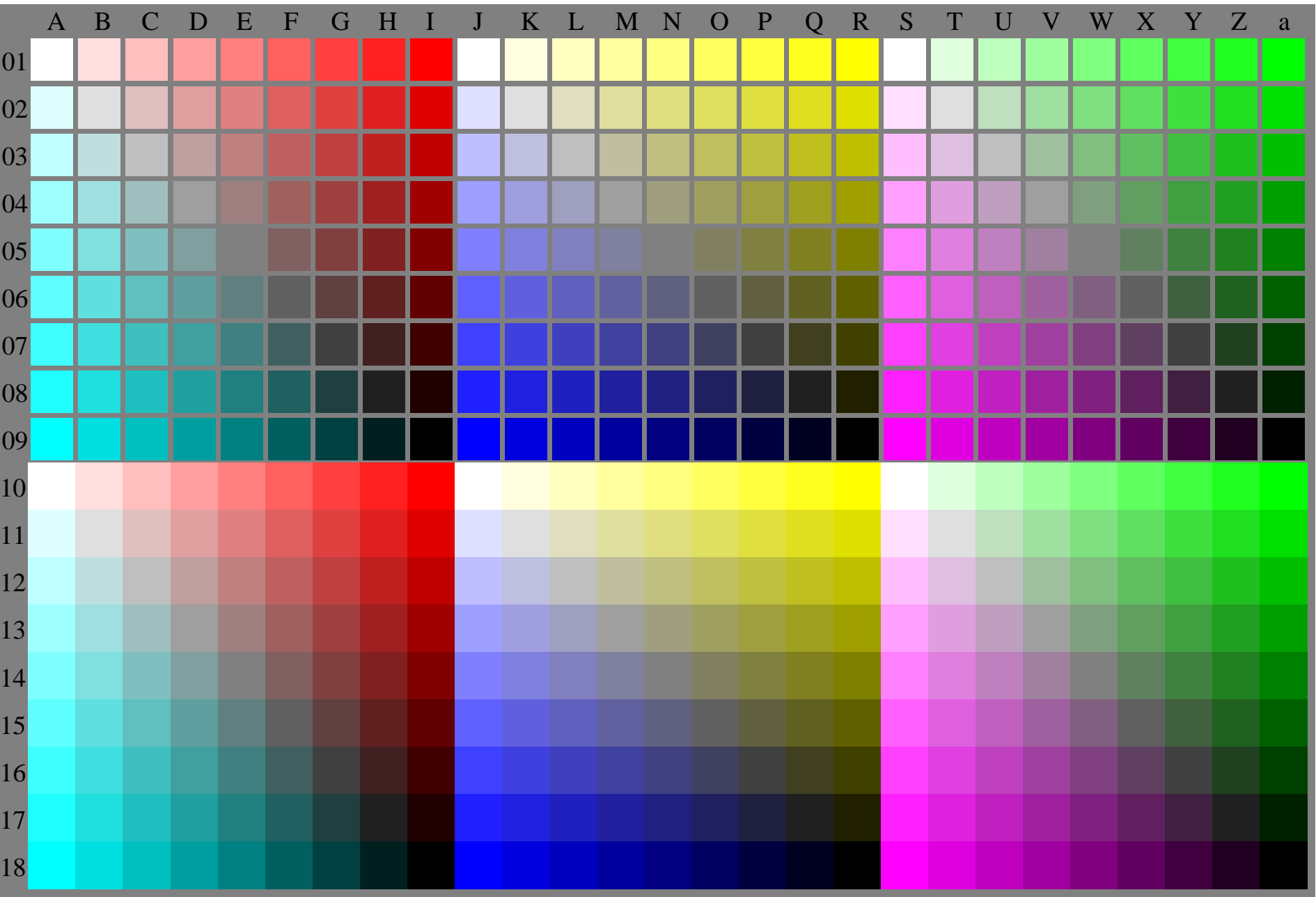

OE780−7A-030-0: Test chart with 27x18=486 separate and adjacent colours; 9 step scales; compare ISO/IEC 15775:1999; rgb colour data, patch sizes: 8mm x 8mm and 9mm x 9mm, Page 1/3

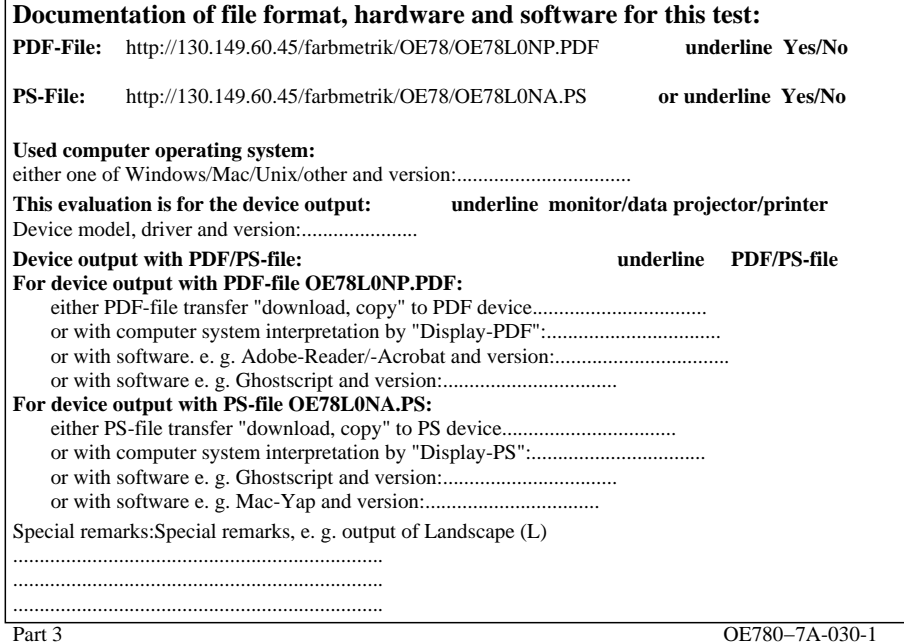

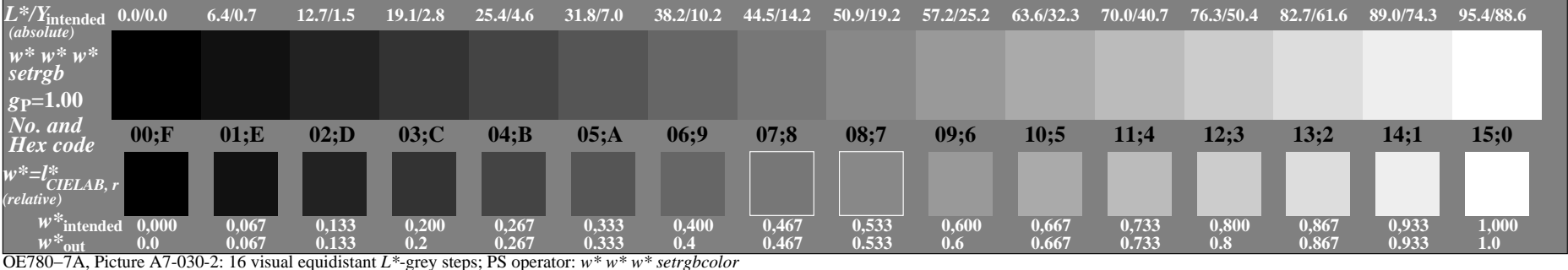

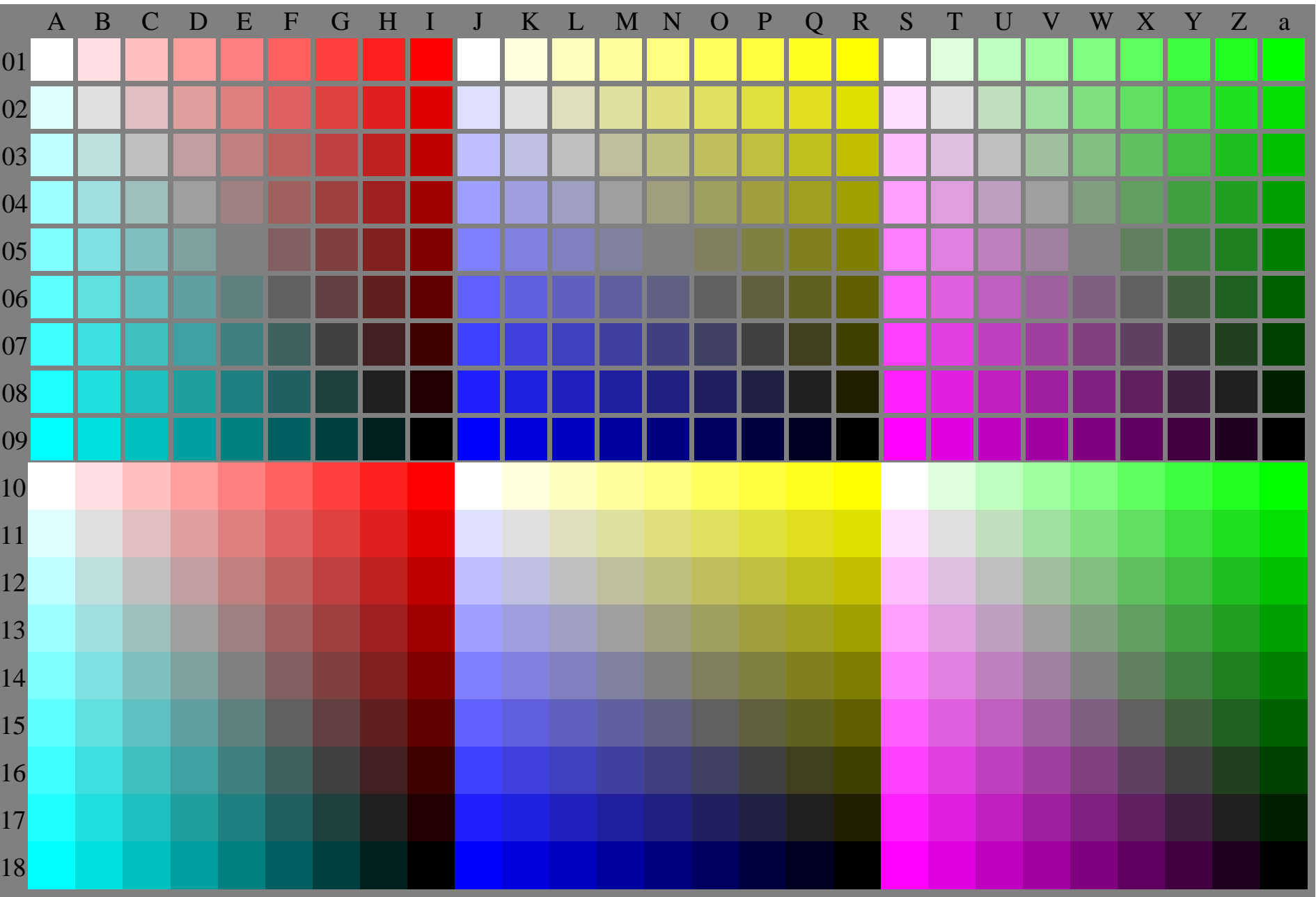

OE780−7A-031-0: Test chart with 27x18=486 separate and adjacent colours; 9 step scales; compare ISO/IEC 15775:1999; rgb colour data, patch sizes: 8mm x 8mm and 9mm x 9mm, Page 1/3

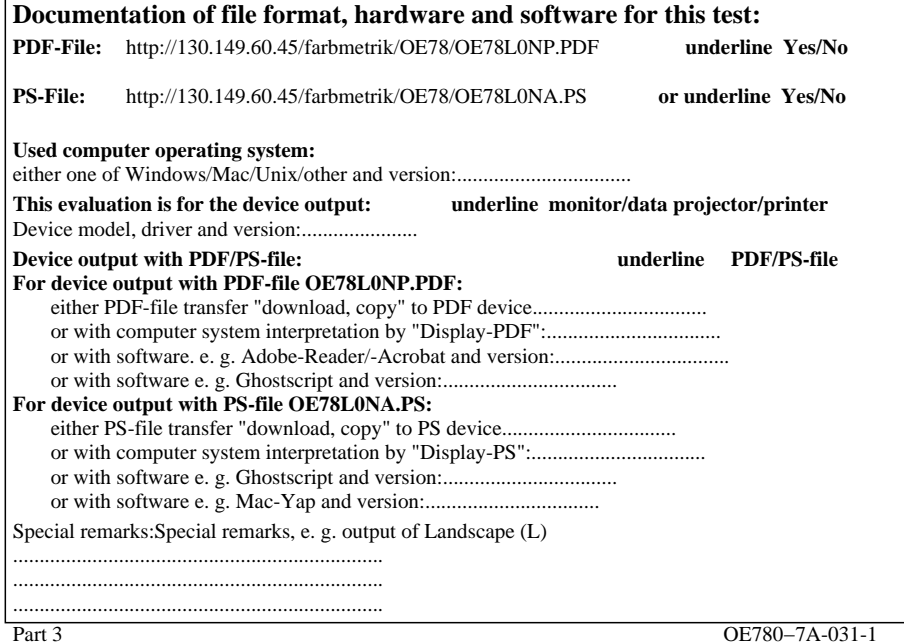

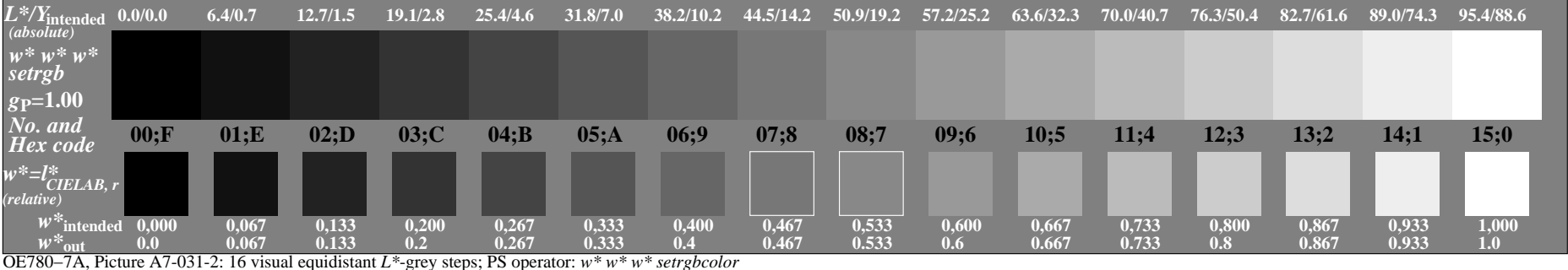

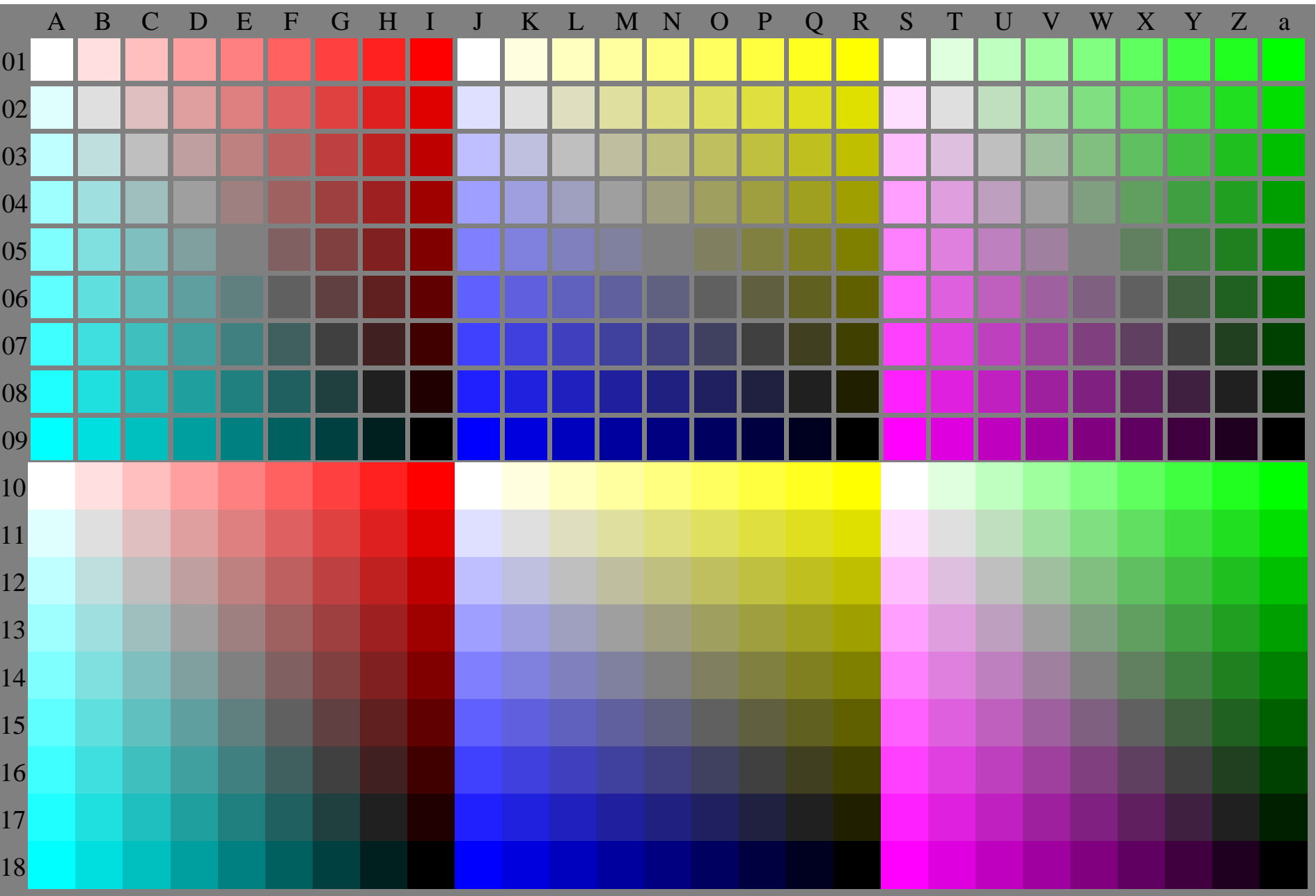

OE780−7A-032-0: Test chart with 27x18=486 separate and adjacent colours; 9 step scales; compare ISO/IEC 15775:1999; rgb colour data, patch sizes: 8mm x 8mm and 9mm x 9mm, Page 1/3

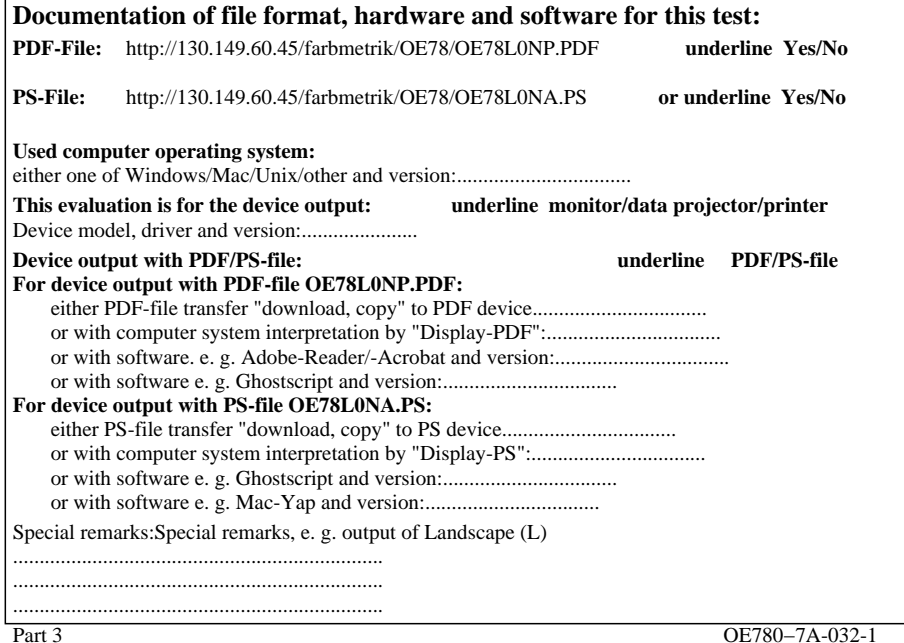

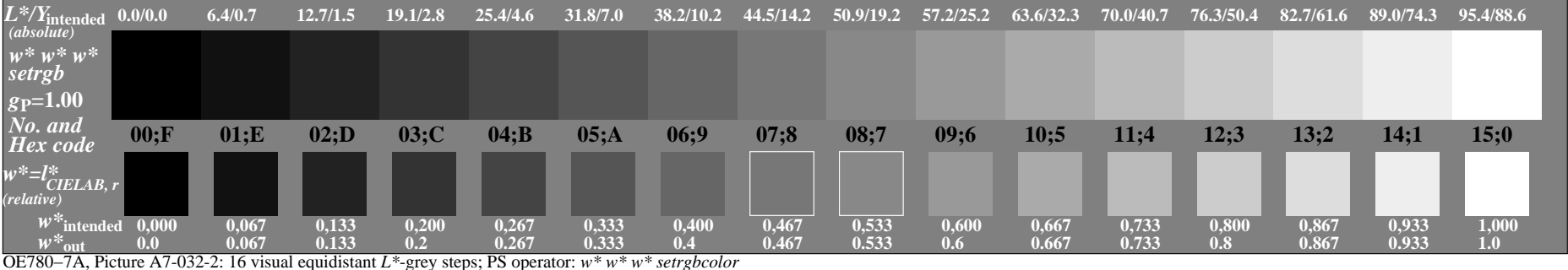

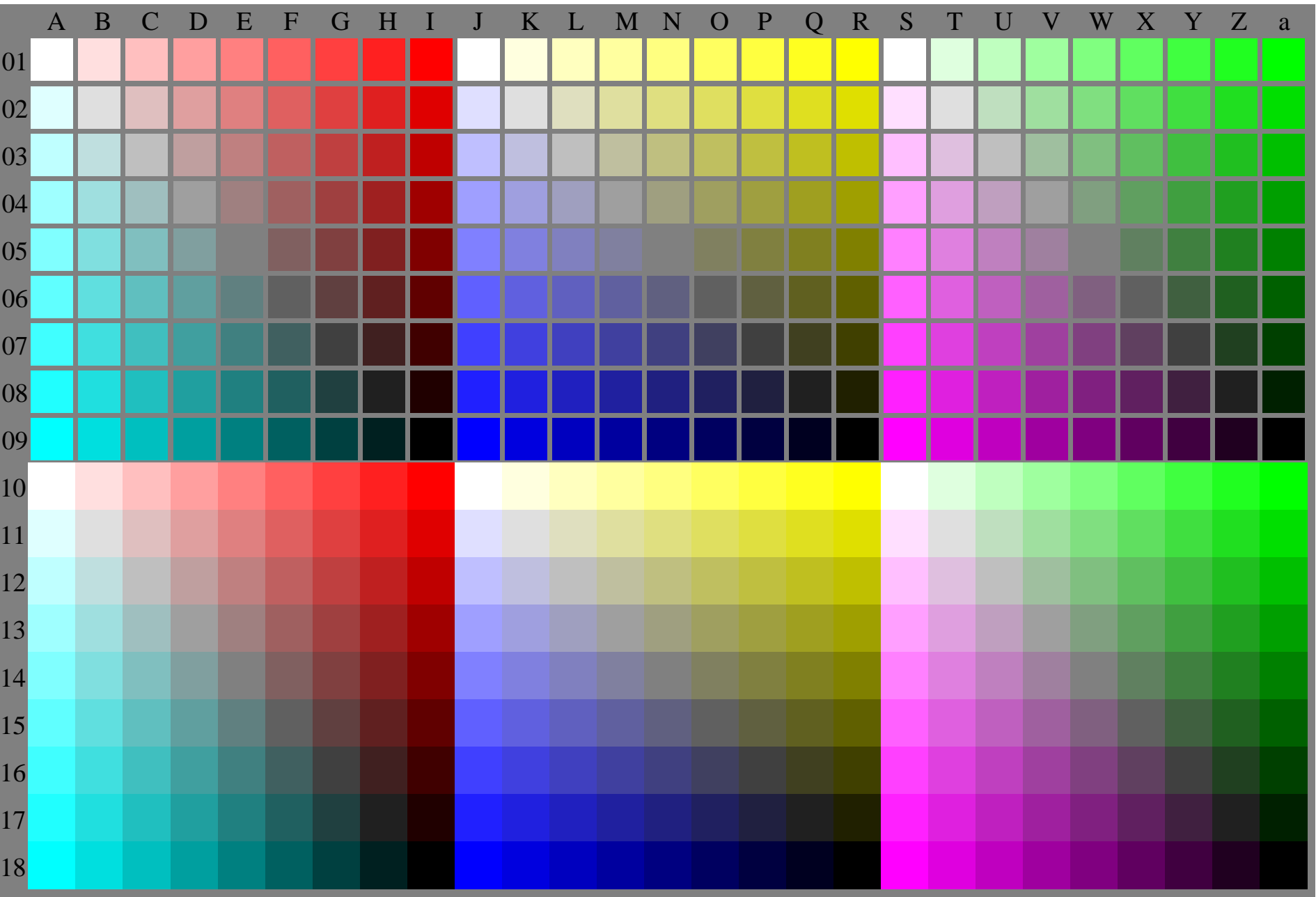

OE780−7A-033-0: Test chart with 27x18=486 separate and adjacent colours; 9 step scales; compare ISO/IEC 15775:1999; rgb colour data, patch sizes: 8mm x 8mm and 9mm x 9mm, Page 1/3

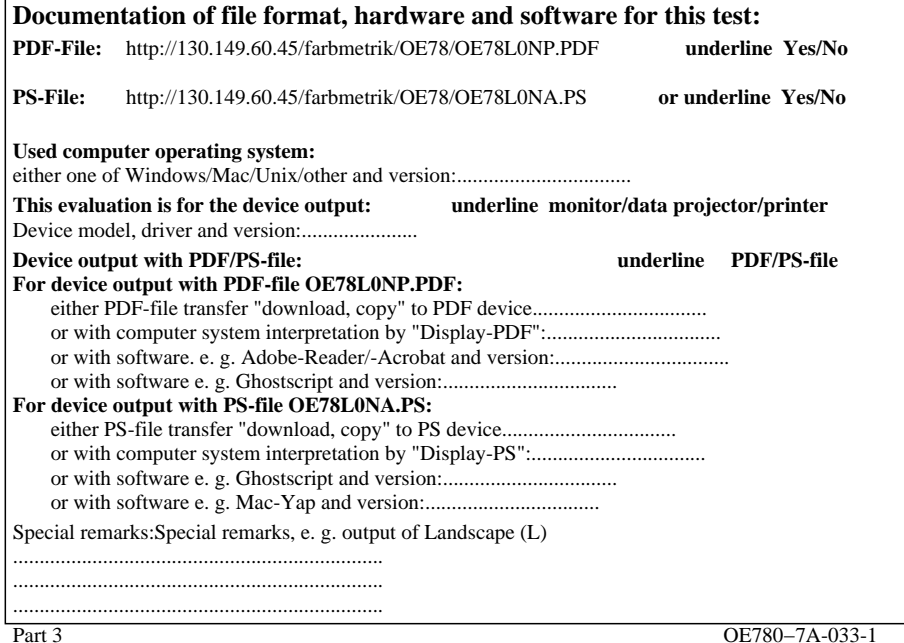

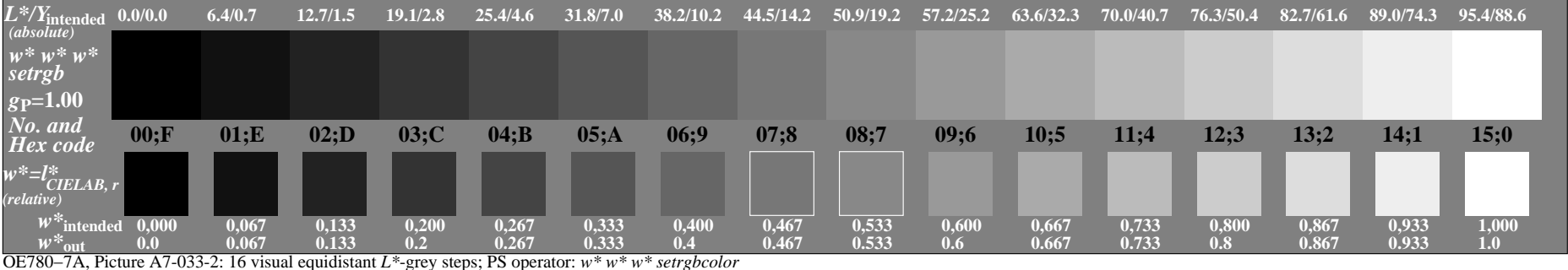

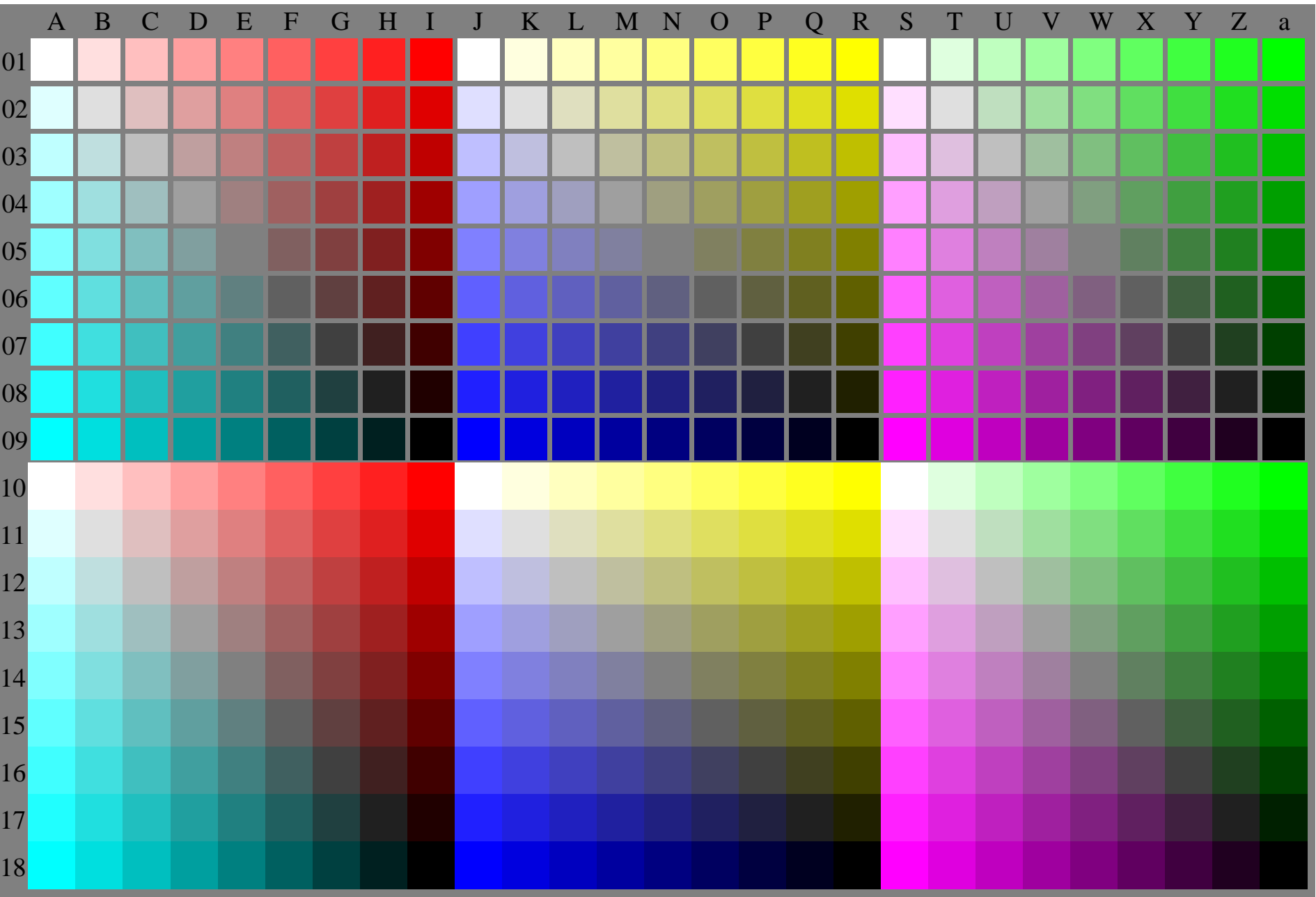

OE780−7A-034-0: Test chart with 27x18=486 separate and adjacent colours; 9 step scales; compare ISO/IEC 15775:1999; rgb colour data, patch sizes: 8mm x 8mm and 9mm x 9mm, Page 1/3

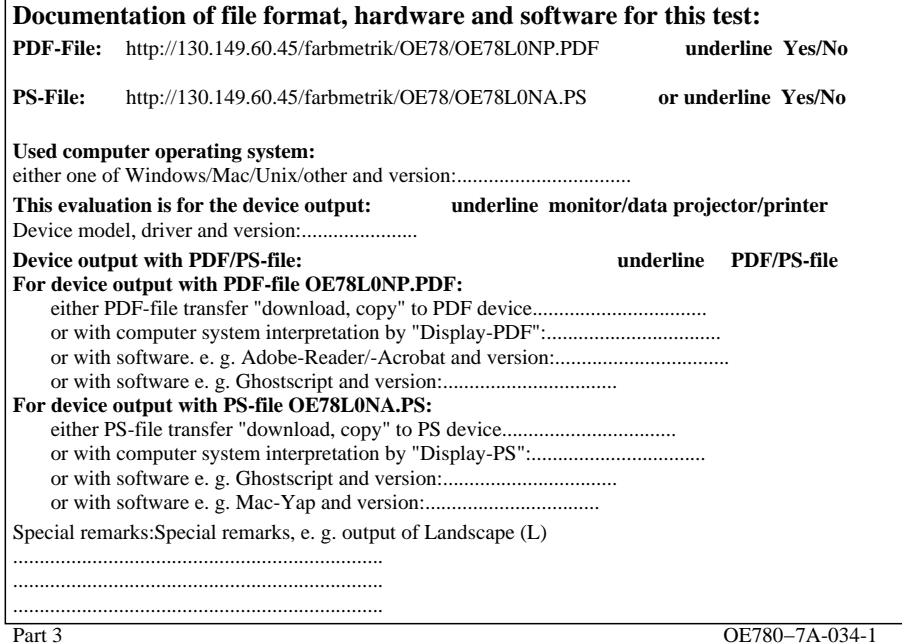

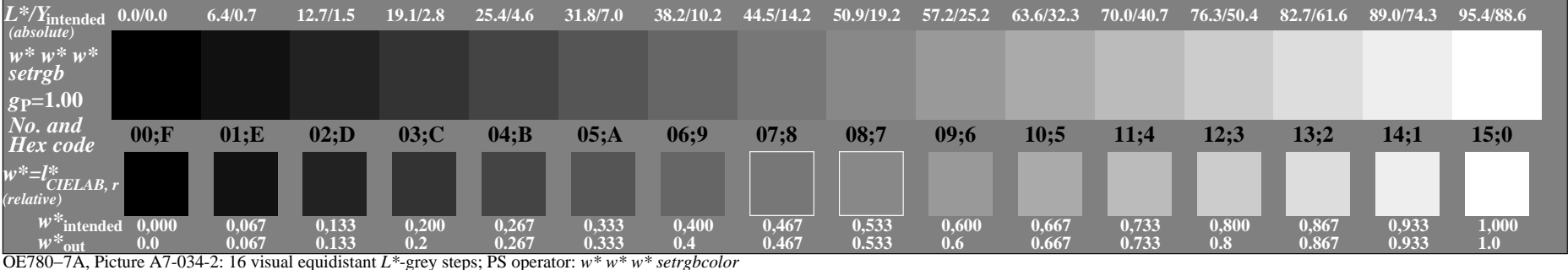

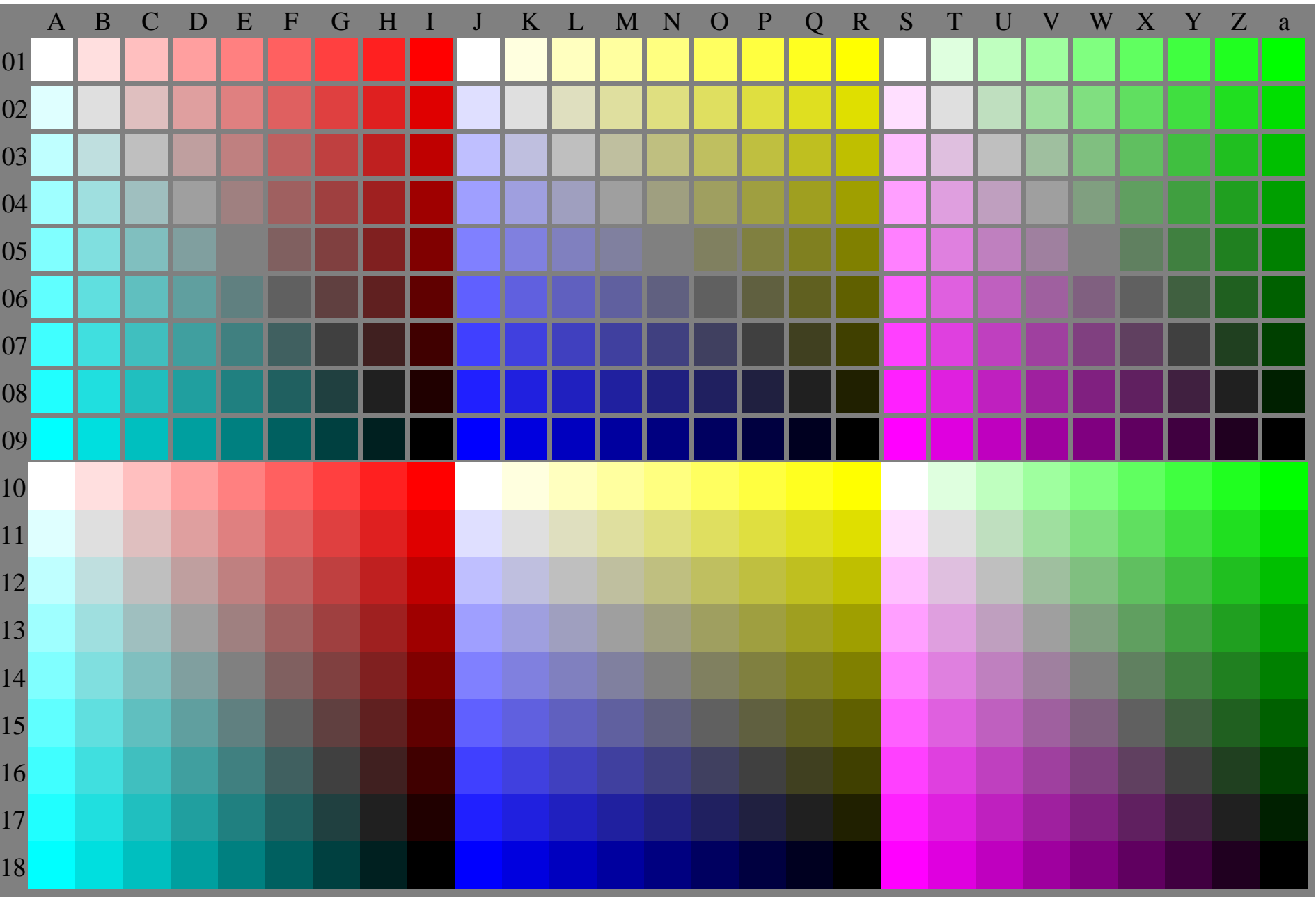

OE780−7A-035-0: Test chart with 27x18=486 separate and adjacent colours; 9 step scales; compare ISO/IEC 15775:1999; rgb colour data, patch sizes: 8mm x 8mm and 9mm x 9mm, Page 1/3

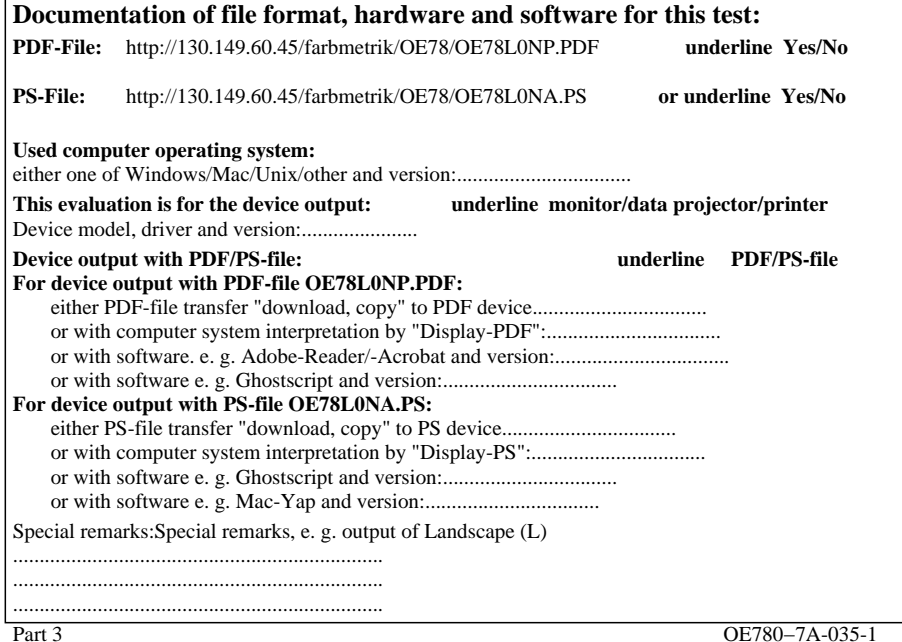

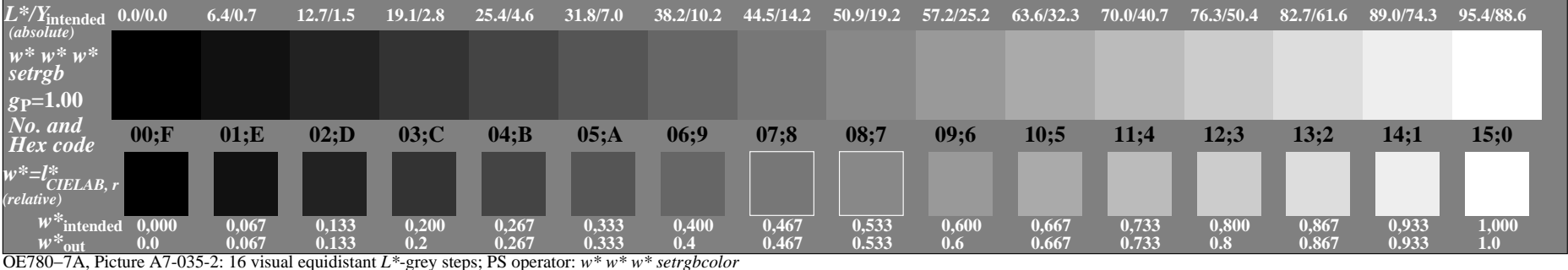

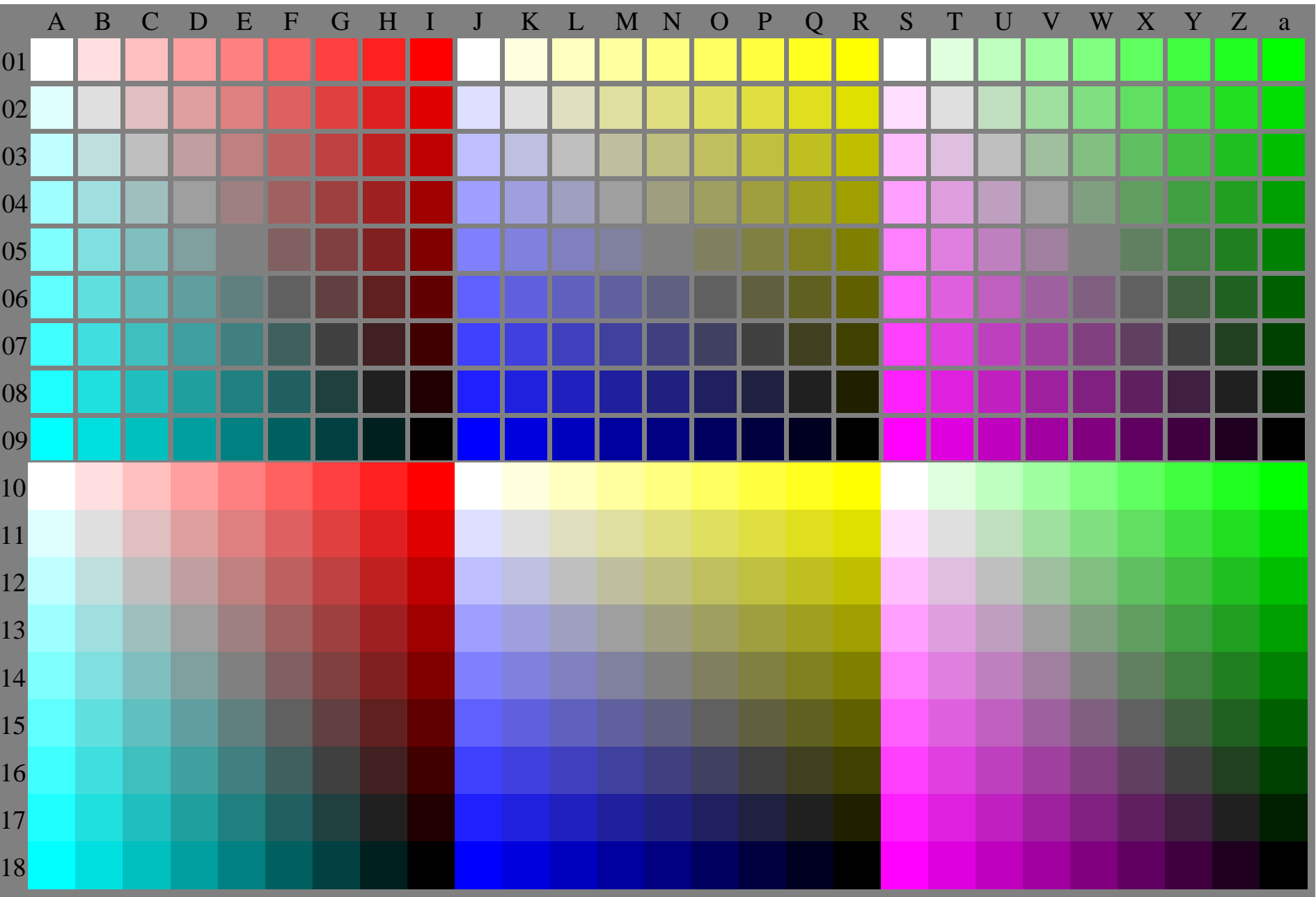

OE780−7A-036-0: Test chart with 27x18=486 separate and adjacent colours; 9 step scales; compare ISO/IEC 15775:1999; rgb colour data, patch sizes: 8mm x 8mm and 9mm x 9mm, Page 1/3

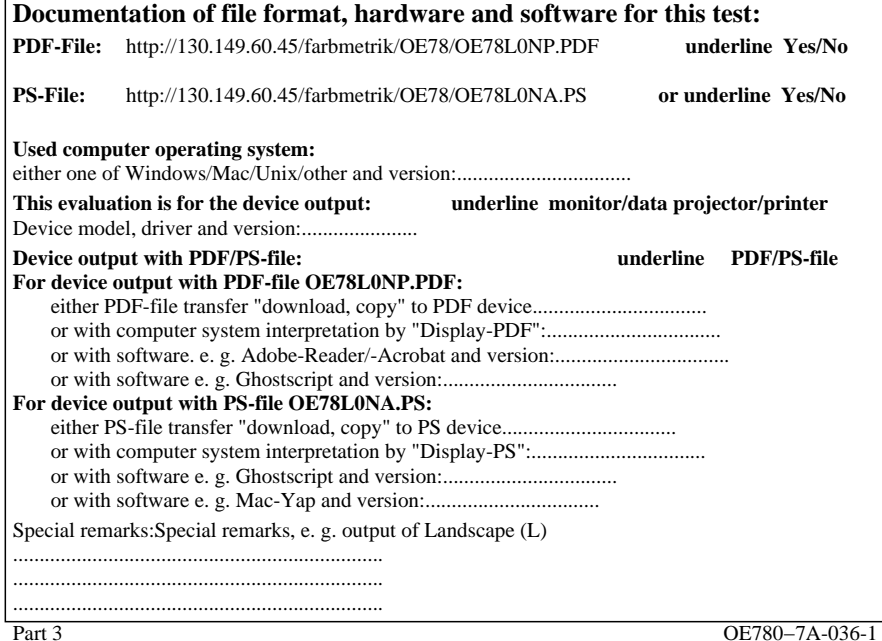

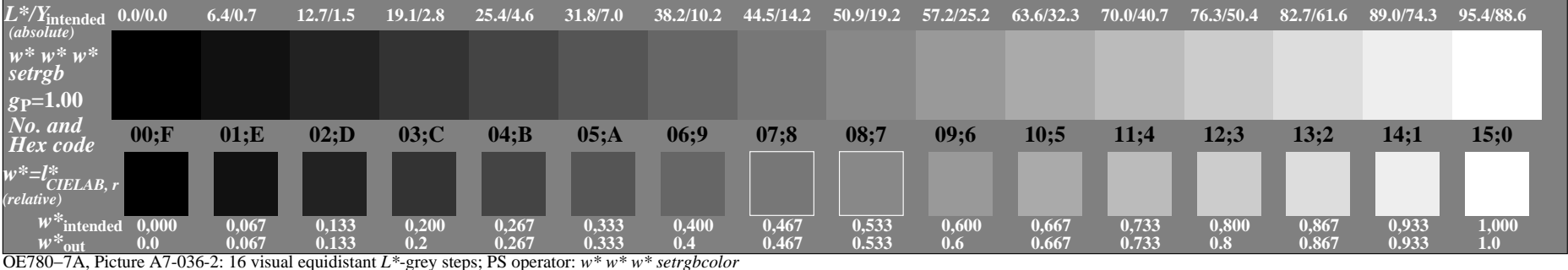

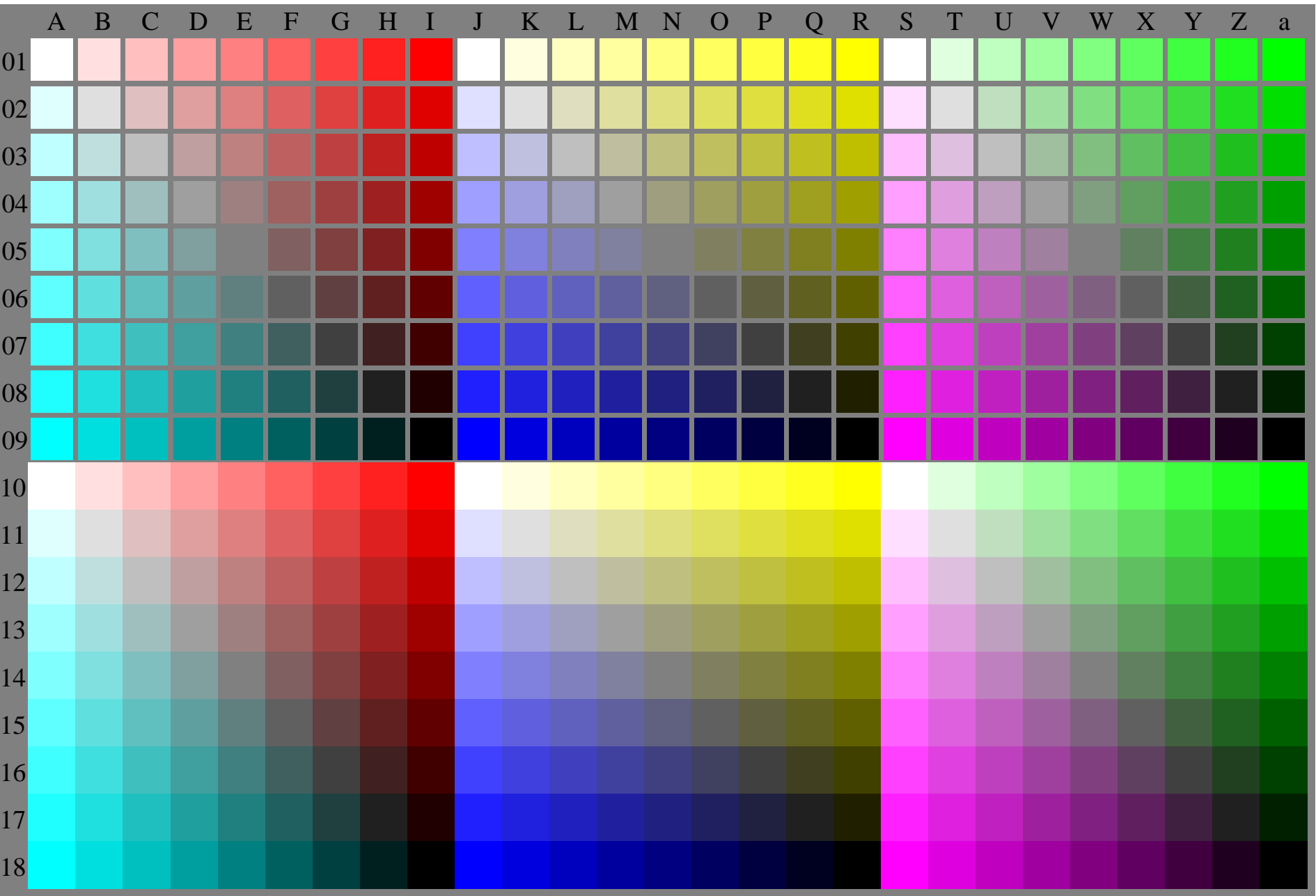

OE780−7A-037-0: Test chart with 27x18=486 separate and adjacent colours; 9 step scales; compare ISO/IEC 15775:1999; rgb colour data, patch sizes: 8mm x 8mm and 9mm x 9mm, Page 1/3

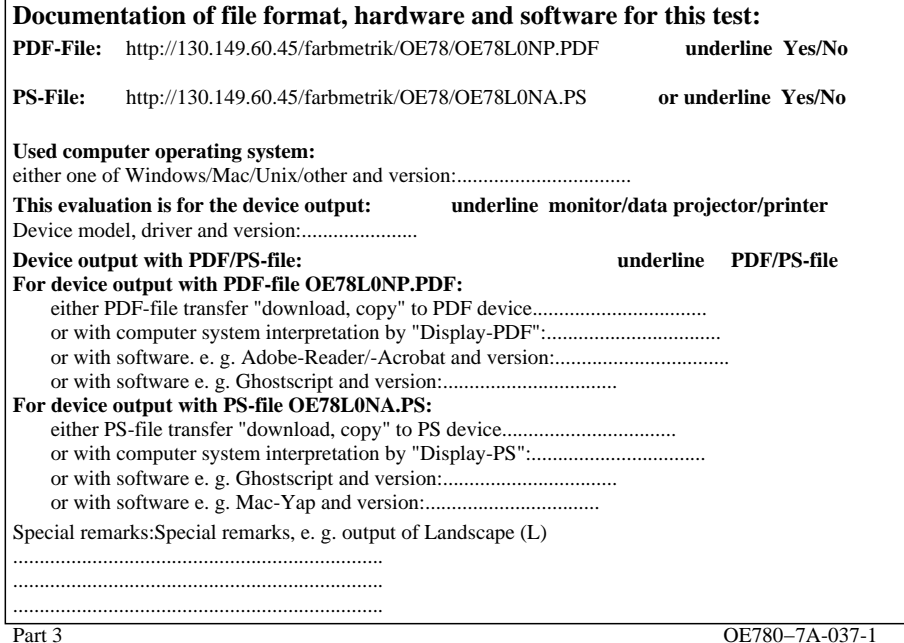

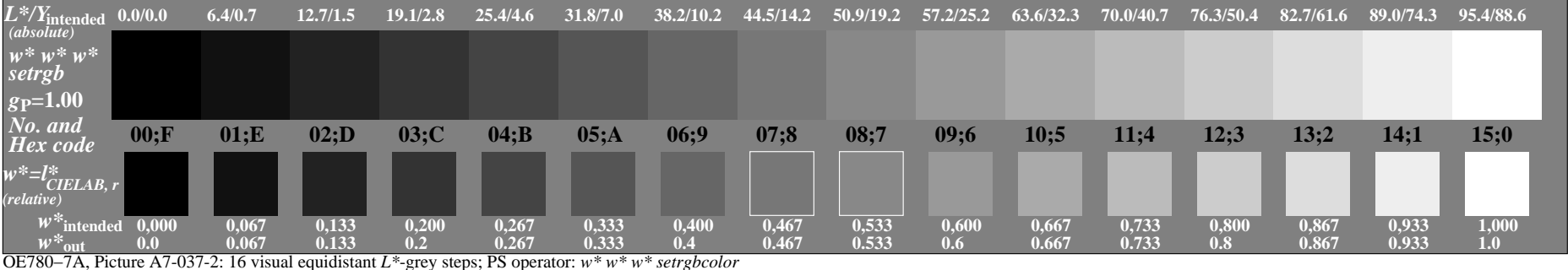